# **SDI-12 Adapter Kit for Manta2 Multiprobes**

**15 January 2013 Revised 20 May 2014**

**The Eureka Manta2 SDI-12 Adapter Kit lets you connect your Manta2 multiprobe to any SDI-12 controller.**

SDI-12, an acronym for serial data interface, 1200 baud, is a communication protocol peculiar to environmental monitoring. In theory, any SDI-12 sensors (including multiprobes) can transfer data upon request to any SDI-12 controller (such as a data logger or telemetry system).

When you power-up your SDI-12 controller, it supplies power to the Manta2 and reads the Manta2's sensor configuration. This is how the controller knows how to parse and label the data coming from the Manta2, and how much delay to allow before requesting measurements.

The Manta2 SDI-12 Adapter (shown below) has one male D-Sub-9 connector that mates to the Manta2 through your PC's Serial Adapter Cable, and a 3-wire SDI-12 "pigtail" to connect to your SDI-12 controller.

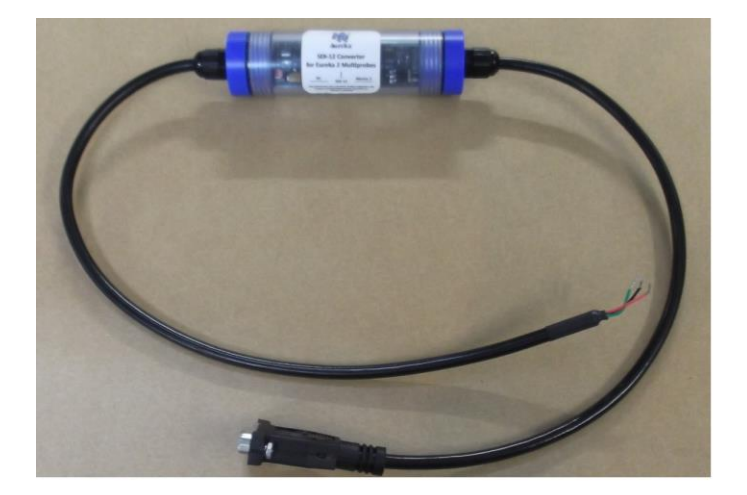

## **1) Changing the Manta2 SDI-12 Adapter's Address**

The default address is "0" for the Manta2 SDI-12 Adapter. The SDI-12 standard allows for addresses 0 through 9, for up to ten devices connected to the same SDI-12 host (via the 3-wire connections). You can change the SDI-12 Adapter's SDI-12 address using the 4-position dipswitch on the circuit board, as shown in the picture below. The picture shows the default SDI-12 address of "0", where all of the switches are in the OFF position (the position away from the word "ON" printed on the switch). To change the address, use the following switch positions:

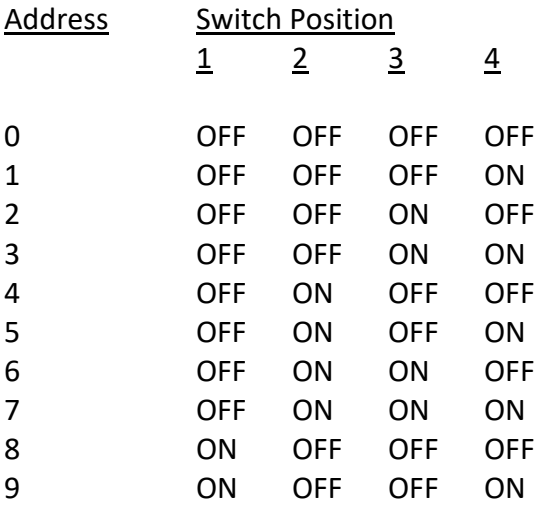

(ALL other switch combinations will be interpreted as Address "0").

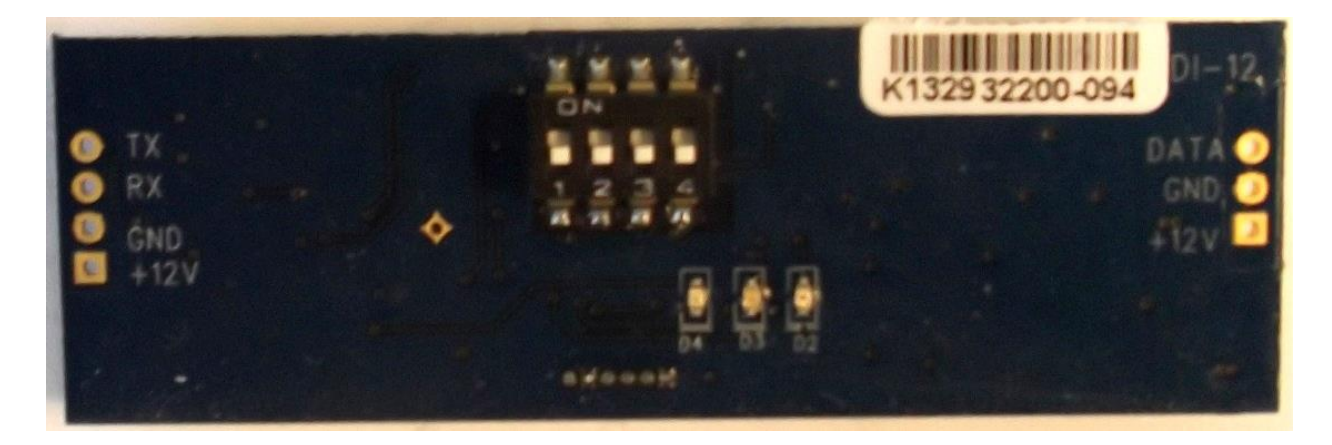

## **2) Connecting the SDI-12 Adapter to Your Controller**

By controller we mean data logger, PLC, etc.:

- a) Before powering the Manta2, use an Underwater Cable (or Data Cable in the lab) to connect the multiprobe to the SDI-12 Adapter.
- b) Connect the SDI-12 Adapter's three 3 wires to your controller as follows:

red – power ( $\sim +6$  VDC to  $+12$  VDC) black – ground green – SDI-12 (data)

c) Once you power-up your SDI-12 controller, you are ready to take data according to the configuration you set for the controller.

### **3) Basic SDI-12 Commands**

Eureka has implemented all basic SDI-12 commands (see below) and selected extended commands. However, the Manta2 cannot be configured or calibrated via the SDI-12 adapter – those functions must be done either through the standard Manta2 Control software (which is way easier to use than the SDI-12 protocol).

In the most common use of these commands, the sequence of commands issued (assuming address "0") is:

- 1) 0! (verify communication with the device on address 0)
- 2) 0M! (start a measurement on device with address 0)
- 3) 0D0! (return the first set of measurements)
- 4) 0D1! (return the next set of measurements, if necessary)
- 5) etc.

Step (2) will return a value such as "00346", which is interpreted as follows:

- a) The first "0" is just echoing the address "0", the address of the device that responds.
- b) "34" indicates the number of seconds to wait before issuing the 0D0! command, which will retrieve the measurements.
- c) "6" indicates that 6 parameters will be returned. Note that all parameter might not fit into the data stream all at once, so that subsequent 0Dx! commands may have to be issued to obtain the remaining parameter data, where "x" is a value from "0" to "9".

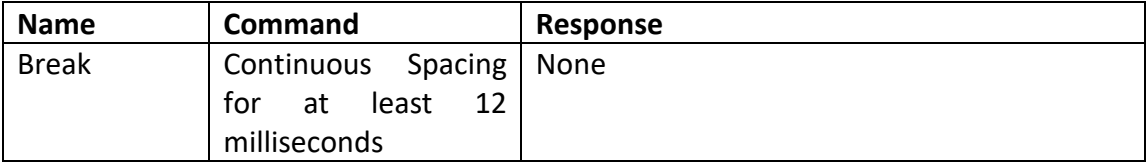

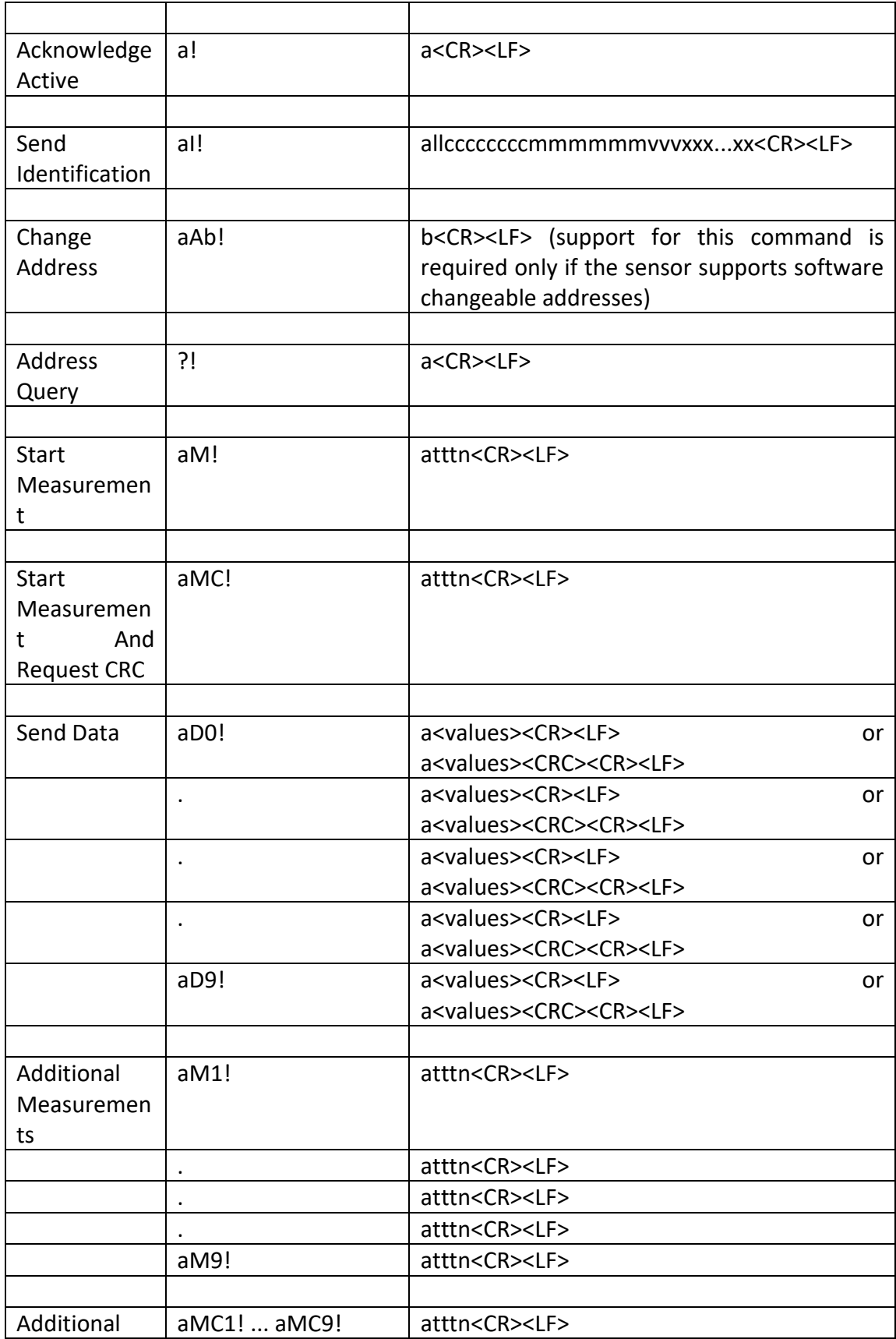

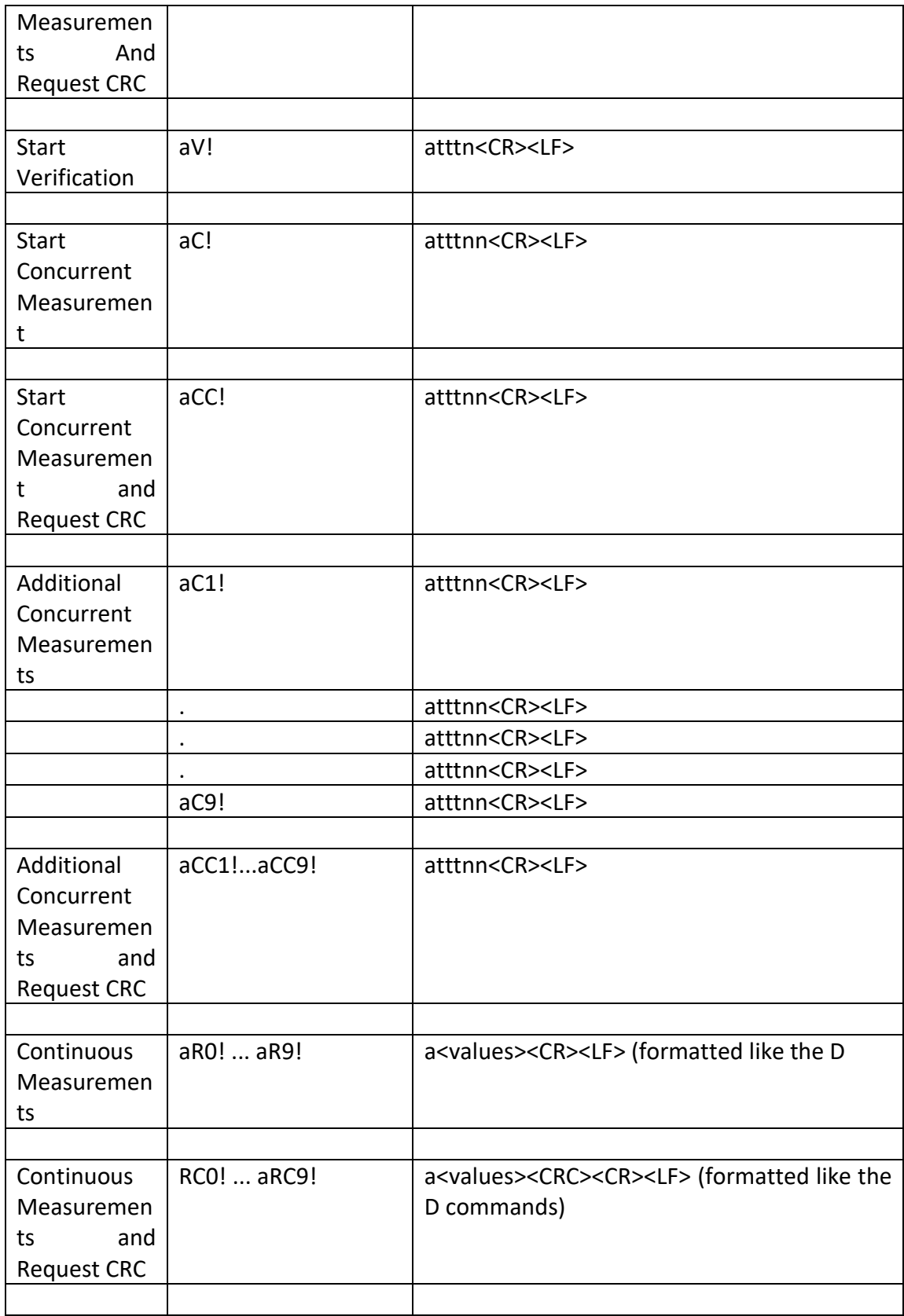

Please consult the SDI-12.org manual for more information on these commands.

### **4) Using the "Isco-Friendly" command with a Manta2.**

An extended SDI-12 command introduced by Isco is the aXPR0! Command. This command may be useful to some, in that it returns the order of parameters as selected for the Manta2, without the user having to know the order before hand. The response will be in the form of aF1F2F3 … <CR><LF>, where F1, F2, etc. are two-character codes indicating the order of the parameters and their units that will be returned in the Manta2 data string. Of course, additional programming will have to be done on the host to interpret this command response.

The F-codes are unique to Isco; here are the most commonly used codes:

A0 is temperature in degrees C A1 is temperature in degrees F B0 is conductivity in mS/cm B1 is conductivity in uS/cm C0 is specific conductance in mS/cm C1 is specific conductance in uS/cm D0 is total dissolved solids in g/l E0 is salinity in ppt F0 is dissolved oxygen in mg/l G0 is pH in units H0 is ORP in mV I0 is level in m I1 is level in feet J0 is ammonium-nitrogen in mgN/l K1 is ammonia-nitrogen in mgN/l L0 is nitrate-nitrogen in mgN/l M0 is turbidity in NTU N0 is chloride in mg/l O0 is chlorophyll in ug/l

**Problems? No problem. E-mail us at [support@waterprobes.com](mailto:support@waterprobes.com) or call 512-302-4333, Ext 1111.**

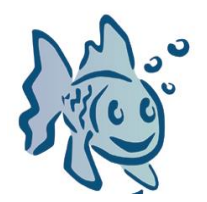